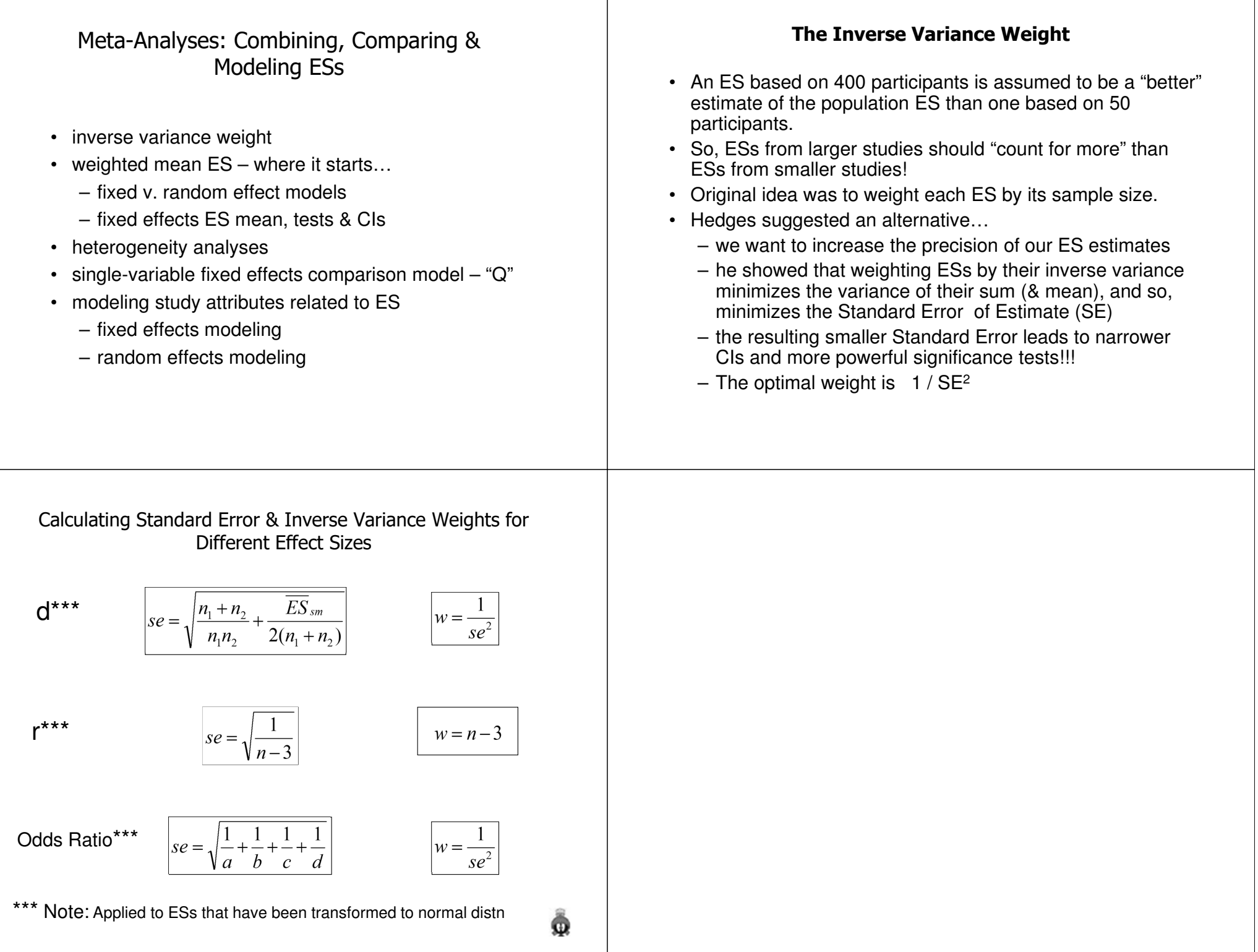

### Weighted Mean Effect Size

The most basic "meta analysis" is to find the average ES of the studies representing the population of studies of "the effect".

The formula is pretty simple – the sum of the weighted ESs, divided by the sum of the weightings.

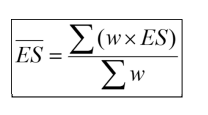

But much has happened to get to here!

- •select & obtain studies to include in meta analyis
- •code study for important attributes
- •extract d,  $d_{\text{gain}}$ , r, OR
- ND transformation of d, r, or OR
- •perhaps adjust for unreliability, range restriction or outliers
- • **Note: we're about to assume there is a single population of studies represented & that all have the same effect size, except for sampling error !!!!!**

# Weighted Mean Effect Size

One more thing…

# **Fixed Effects vs. Random Effects Meta Analysis**

Alternative ways of computing and testing the mean effect sizes.

Which you use depends on….

How you conceptualize the source(s) of variation among the study effect sizes – why don't all the studies have the same effect size???

And leads to …How you will compute the estimate and the error of estimate.

Which influences…

The statistical results you get!

# **Fixed Effect Models**

•Assume each study in the meta-analysis used the same (fixed) operationalizations of the design conditions & same external validity elements (population, setting, task/stimulus)

(Some say they also assume that the IV in each study is manipulated (fixed), so the IV in every study is identical.)

•Based on this, the studies in the meta analysis are assumed to be drawn from a population of studies that all have the same effect size, except for sampling error

•So, the sampling error is inversely related to the size of the sample

• which is why the effect size of each study is weighted by theinverse variance weight (which is computed from sample size)

$$
se = \sqrt{\frac{1}{n-3}} \qquad \qquad w_i = \frac{1}{se_i^2}
$$

# **Random Effect Models**

•Assume different studies in the meta-analysis used different operationalizations of the design conditions, and/or different external validity elements (population, setting, task/stimulus)

•Based on this, studies in the meta analysis are assumed to be drawn from a population of studies that have different effect sizes for two reasons:

- Sampling variability
- "Real" effect size differences between studies caused by the differences in operationalizations and external validity elements

•So, the sampling error is inversely related to the size of the sample and directly related to the variability across the population of studies

• Compute the inverse weight differently

#### **Computing Fixed Effects weighted mean ES**

This example will use "r".

Step 1

There is a row or case for each effect size.

The study/analysis each effect size was taken from is noted.

The raw effect size "r" and sample size (n) is given for each of the effect sizes being analyzed.

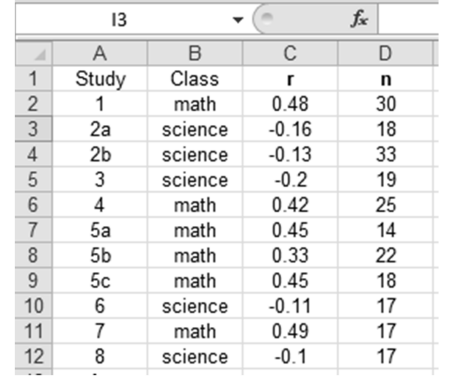

### **How do you choose between Fixed & Random Effect Models ???**

•The assumptions of the Fixed Effect model are less likely to be met than those of the Random Effect model. Even "replications" don't use all the same external validity elements and operationalizations…

 •The sampling error estimate of the Random Effect model is likely to be larger, and, so, the resulting statistical tests less powerful than for the Fixed Effect model

•It is possible to test to see if the amount of variability (heterogeneity) among a set of effect sizes is larger than would be expected if all the effect sizes came from the same population. Rejecting the null is seen by some as evidence that a Random Effect model should be used.

It is very common advice to compute mean effect sizes using both approaches, and to report both sets of results!!!

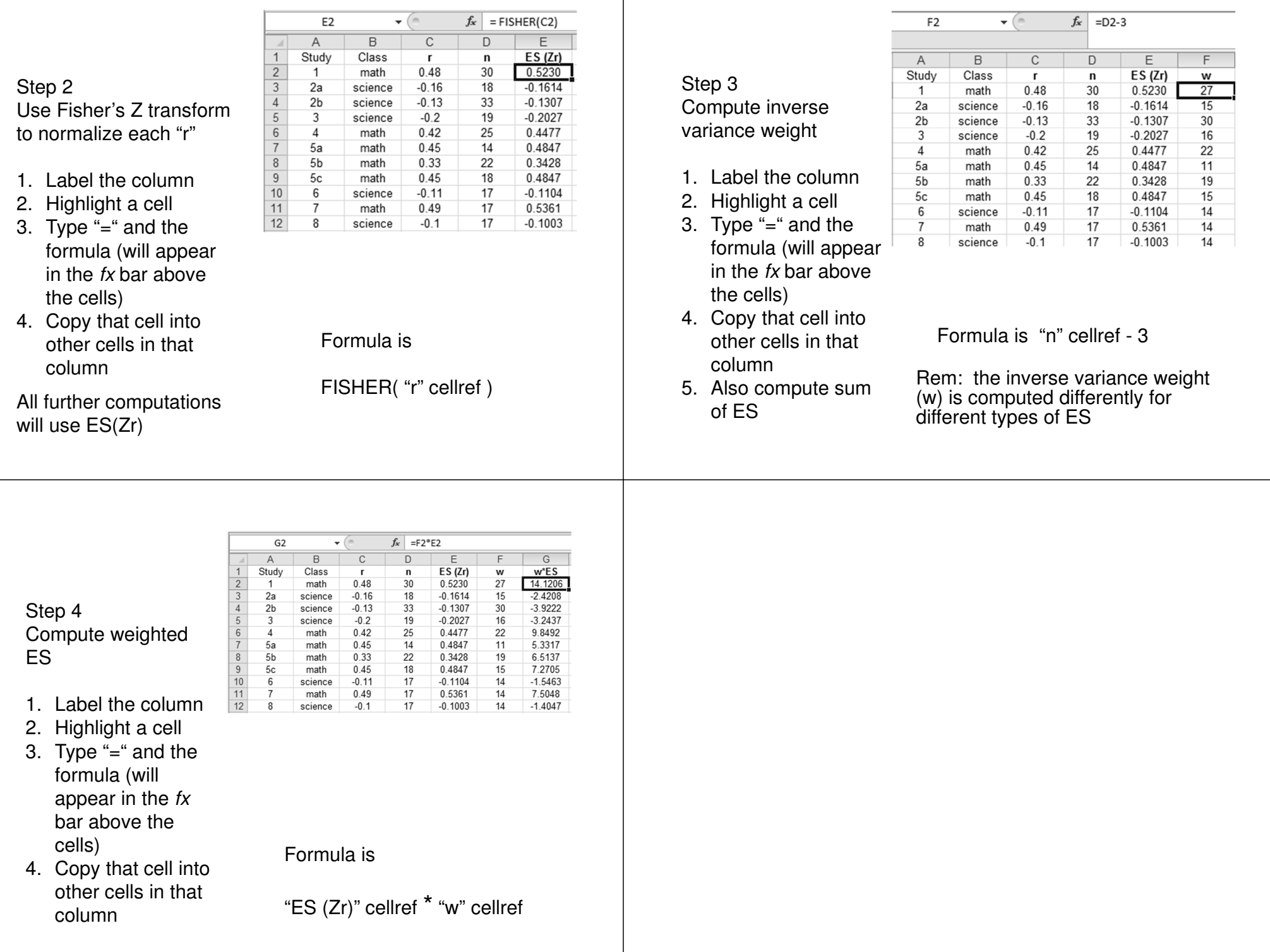

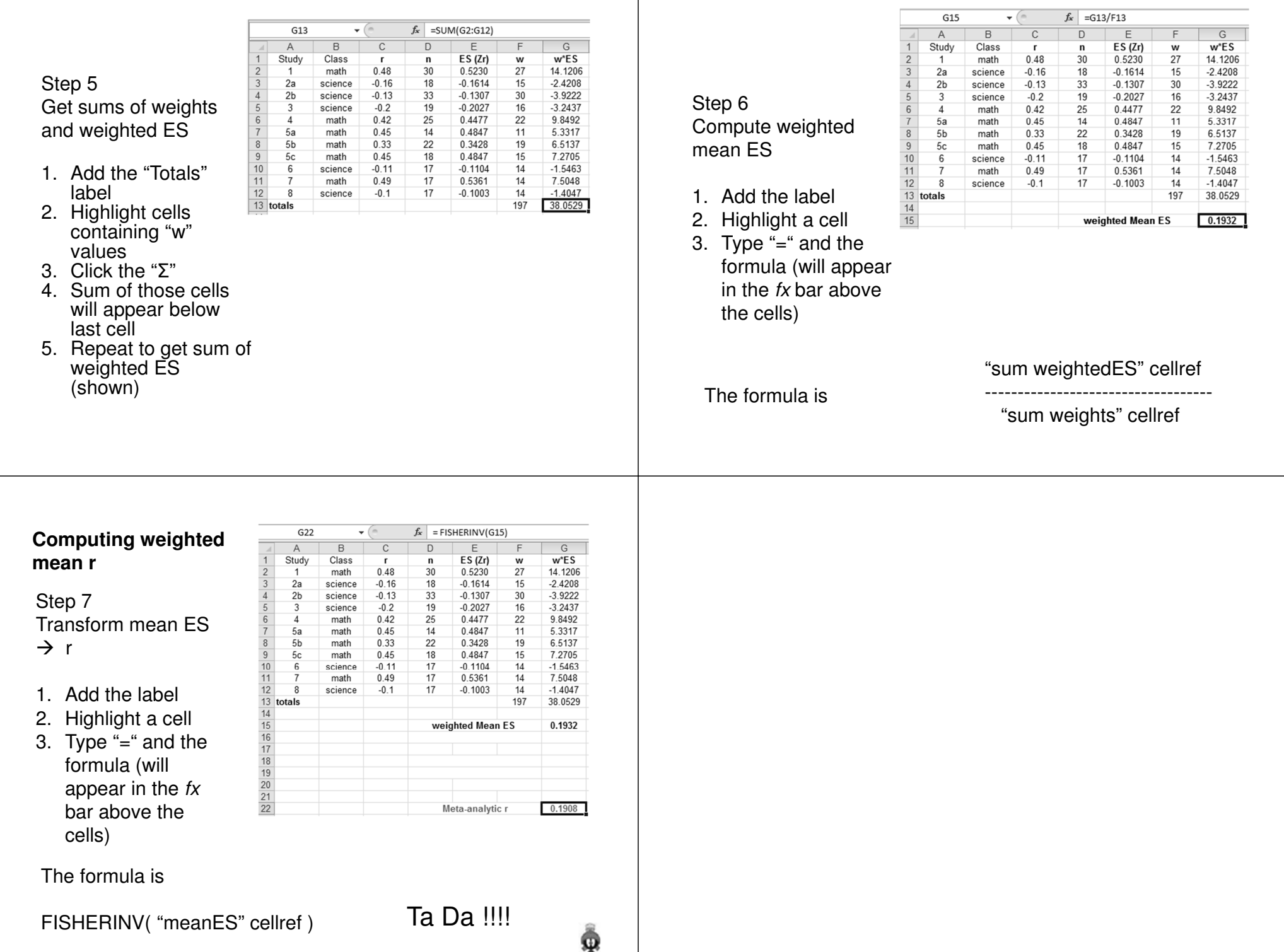

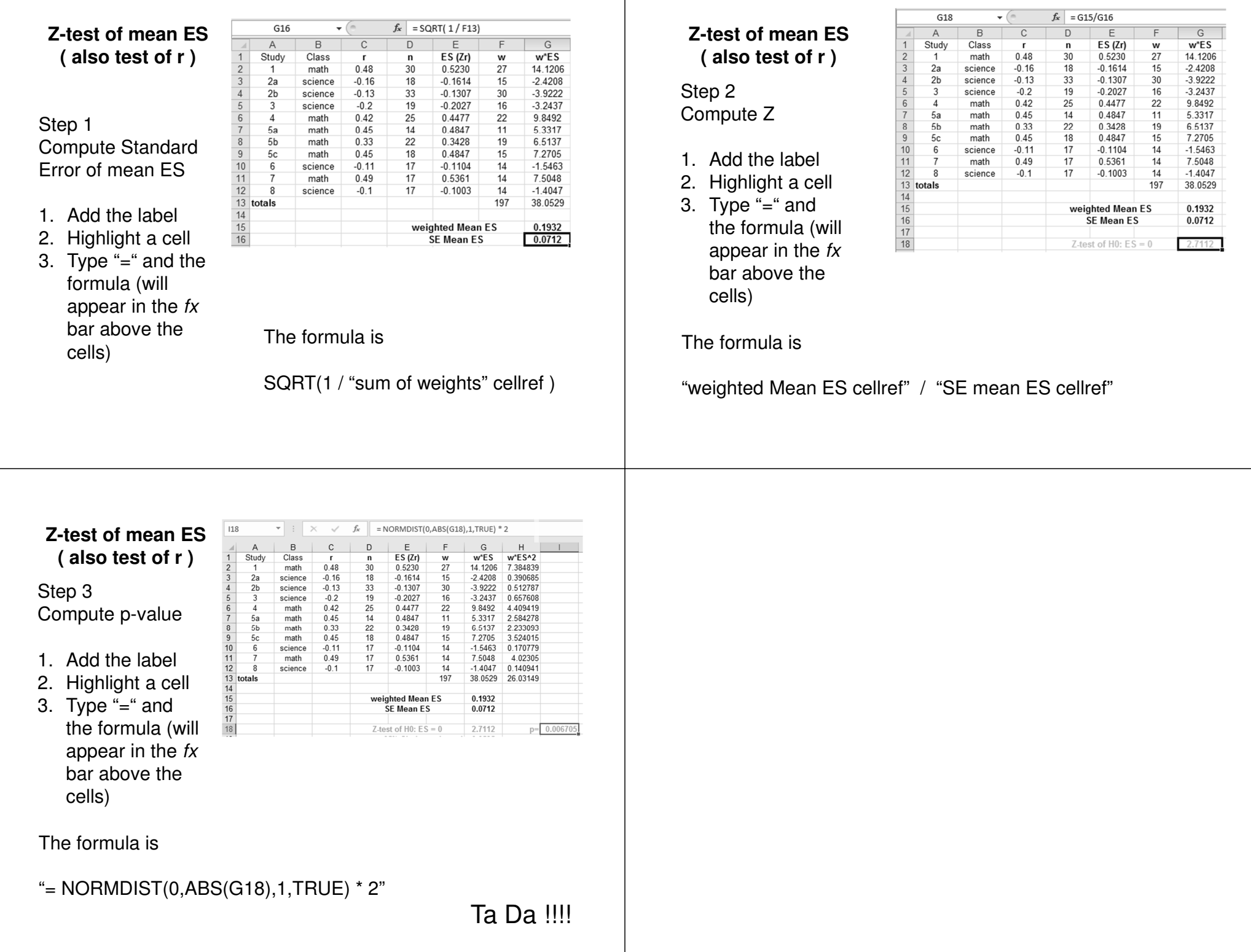

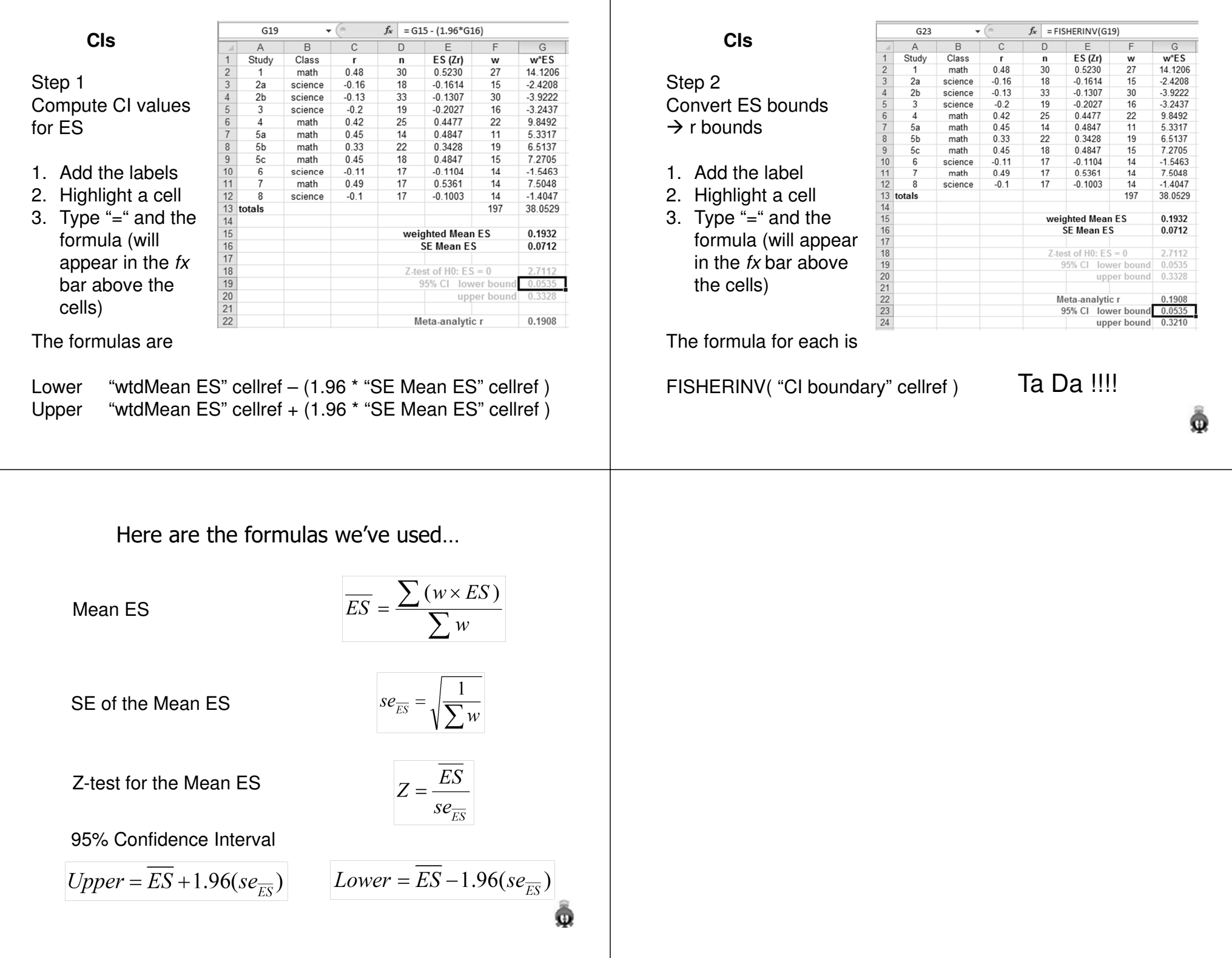

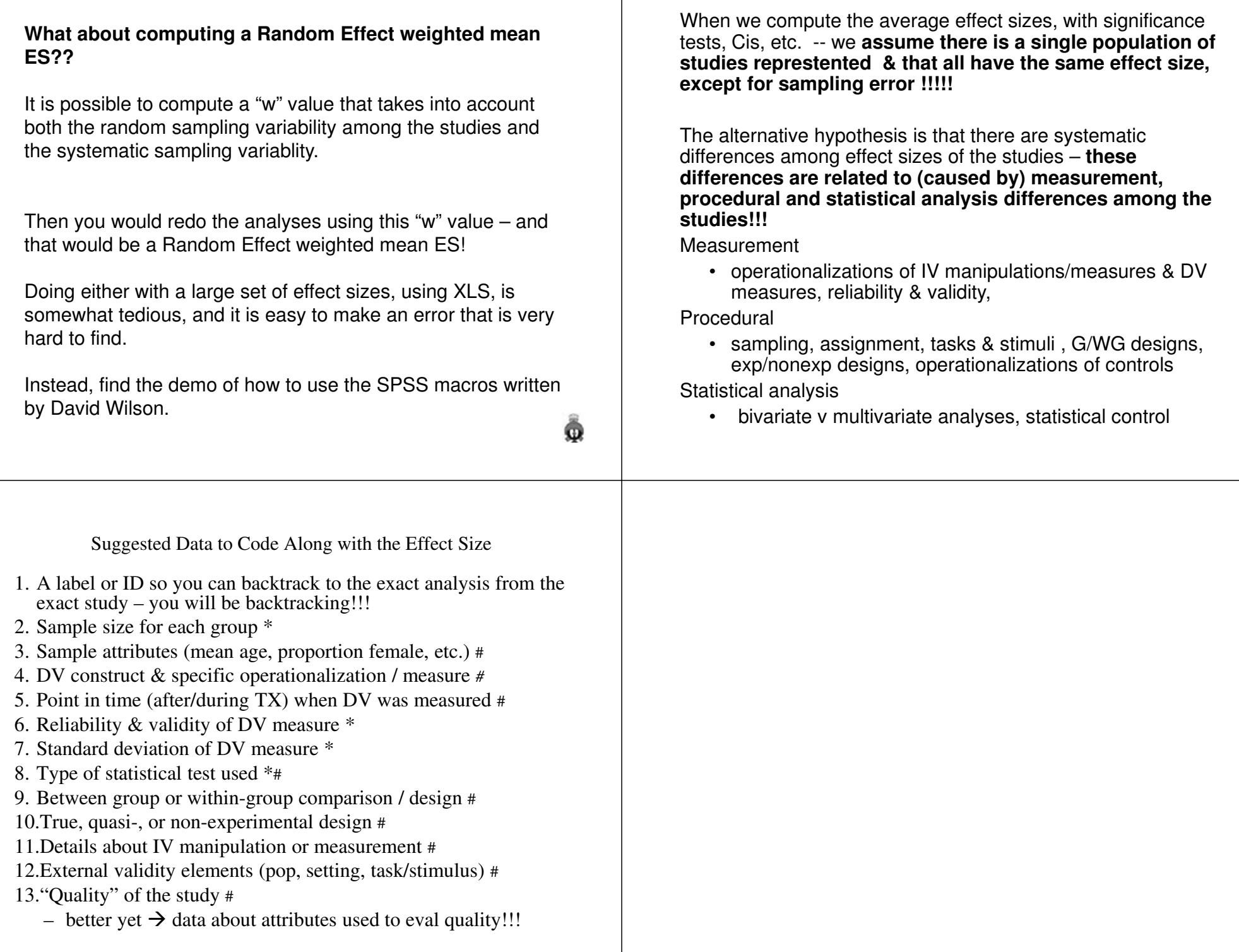

We can test if there are effect size differences associated with any of these differences among studies !!!

Remember that one goal of meta-analyses is to help us decide how to design and conduct future research. So, knowing what measurement, design, and statistical choices influence resulting effect sizes can be very helpful!

This also relates back to **External Validity** – does the selection of population, setting, task/stimulus & societal temporal"matter" or do basic finding generalize across these?

This also related to **Internal Validity** – does the selection of research design, assignment procedures, and control procedures "matter" or do basic finding generalize across these?

We can test for homogeneity vs. heterogeneity among the effect sizes in our meta-analysis.

The "Q test" has a formulas much like a Sum of Squares, and is distributed as a  $X^2$ , so it provides a significance test of the Null Hypothesis that the heterogeneity among the effect sizes is no more than would be expected by chance,

We already have much of this computed, just one more step…

$$
Q = \sum (w \times ES^2) - \frac{\left[\sum (w \times ES)\right]^2}{\sum w} =
$$

Ō

Please note: There is disagreement about the use of this statistical test, especially about whether it is a necessary pre-test before examining design featuresthat may be related to effect sizes.

Be sure you know the opinion of "your kind" !!!

Does it matter which effect size you use – or are they generalizable???

This looks at population differences, but any "2<sup>nd</sup> variable" from a factorial design or multiple regression/ANCOVA might influence the resulting effect size !!!

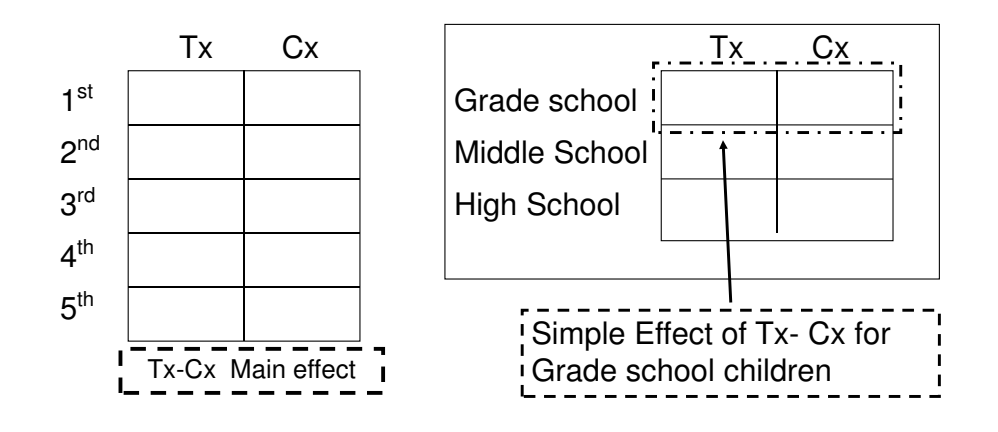

### **Computing Q**

Step 1

You'll start with the w & s\*ES values you computed as part of the mean effect size calculations.

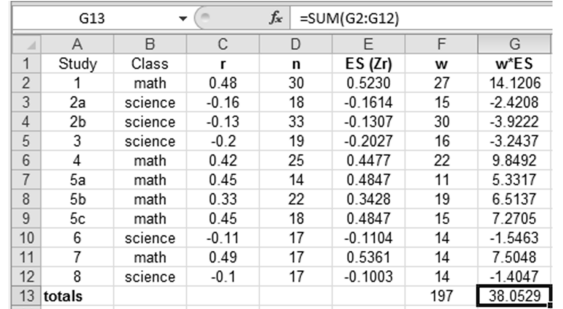

### **Computing Q**

Step 2

Compute weighted ES<sup>2</sup> for each study

- 1. Label the column
- 2. Highlight a cell
- 3. Type "=" and the formula (will appear in the fx bar above the cells)
- 4. Copy that cell into other cells in that column

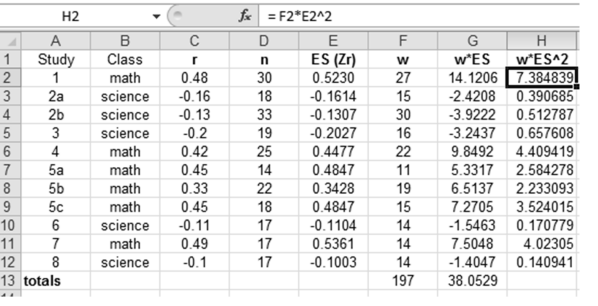

Formula is

"w" cellref \* "ES (Zr)" cellref 2

# **Computing Q**

Step 3

Compute sum of weighted ES<sup>2</sup>

- 1. Highlight cells containing "w\*ES<sup>2</sup>"<br>values
- 2. Click the "Σ"
- 3. Sum of those cells will appear below last cell

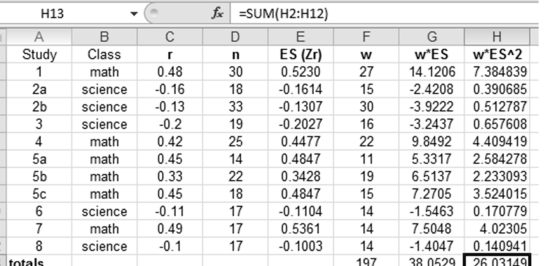

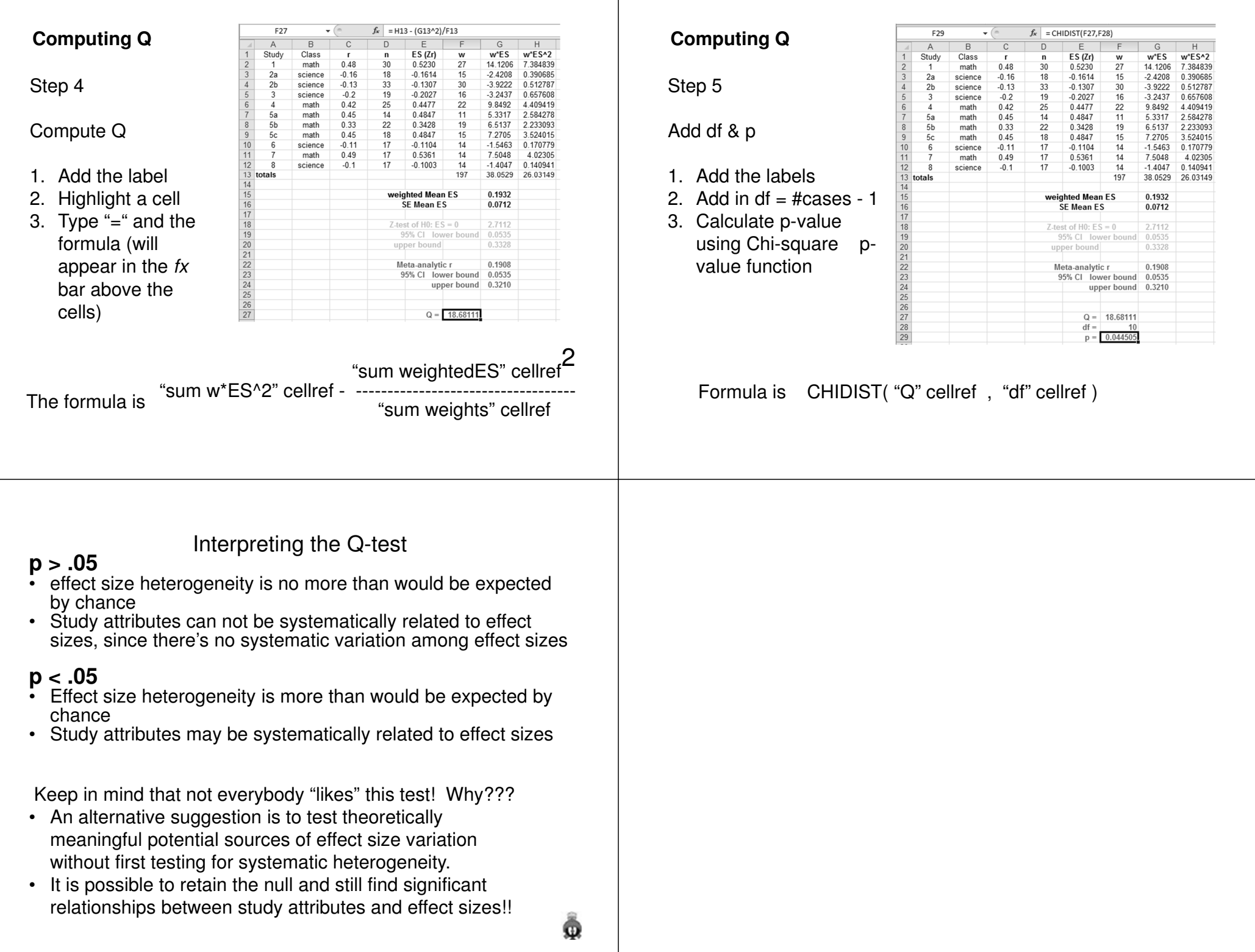

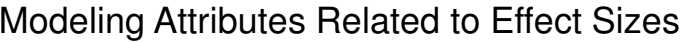

There are different approaches to testing for relationships between study attributes and effect sizes:

Fixed & Random Effects Q-testThese are designed to test whether groups of studies that are qualitatively different on some study attribute have different effect sizes

Fixed & Random Effects Meta Regression<br>These are designed to examine possible multivariate differences among the set of studies in<br>the meta-analysis, using quantitative, binary, or<br>coded study attribute variables.

#### **Fixed Effects Q-test -- Comparing Subsets of Studies**

Step 1

Sort the studies/cases into the subgroups

Different studies in this meta-analysis were conducted by teachers of different subjects – Math & Science. Were there different effect sizes from these two classes ??

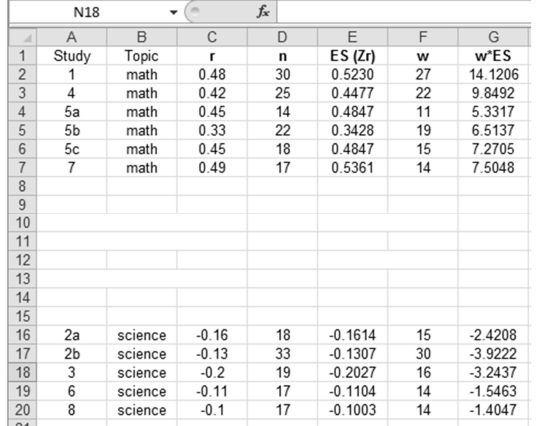

All the values you computed earlier for each study are still good !

#### **Computing Fixed Effects Q-test**

Step 2

Compute weighted ES<sup>2</sup> for each study

- 1. Label the column
- 2. Highlight a cell
- 3. Type "=" and the formula (will appear in the *fx* bar above the cells)
- 4. Copy that cell into other cells in that column

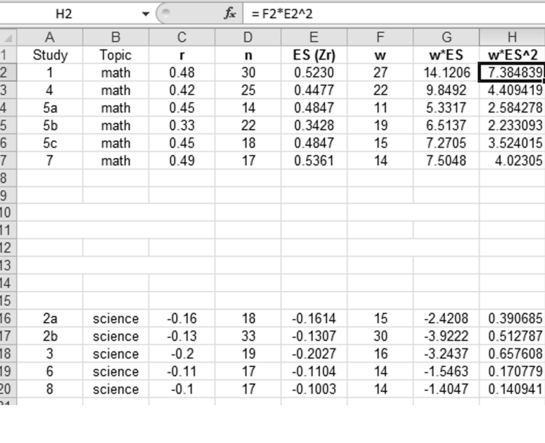

Formula is

"w" cellref \* "ES (Zr)" cellref 2

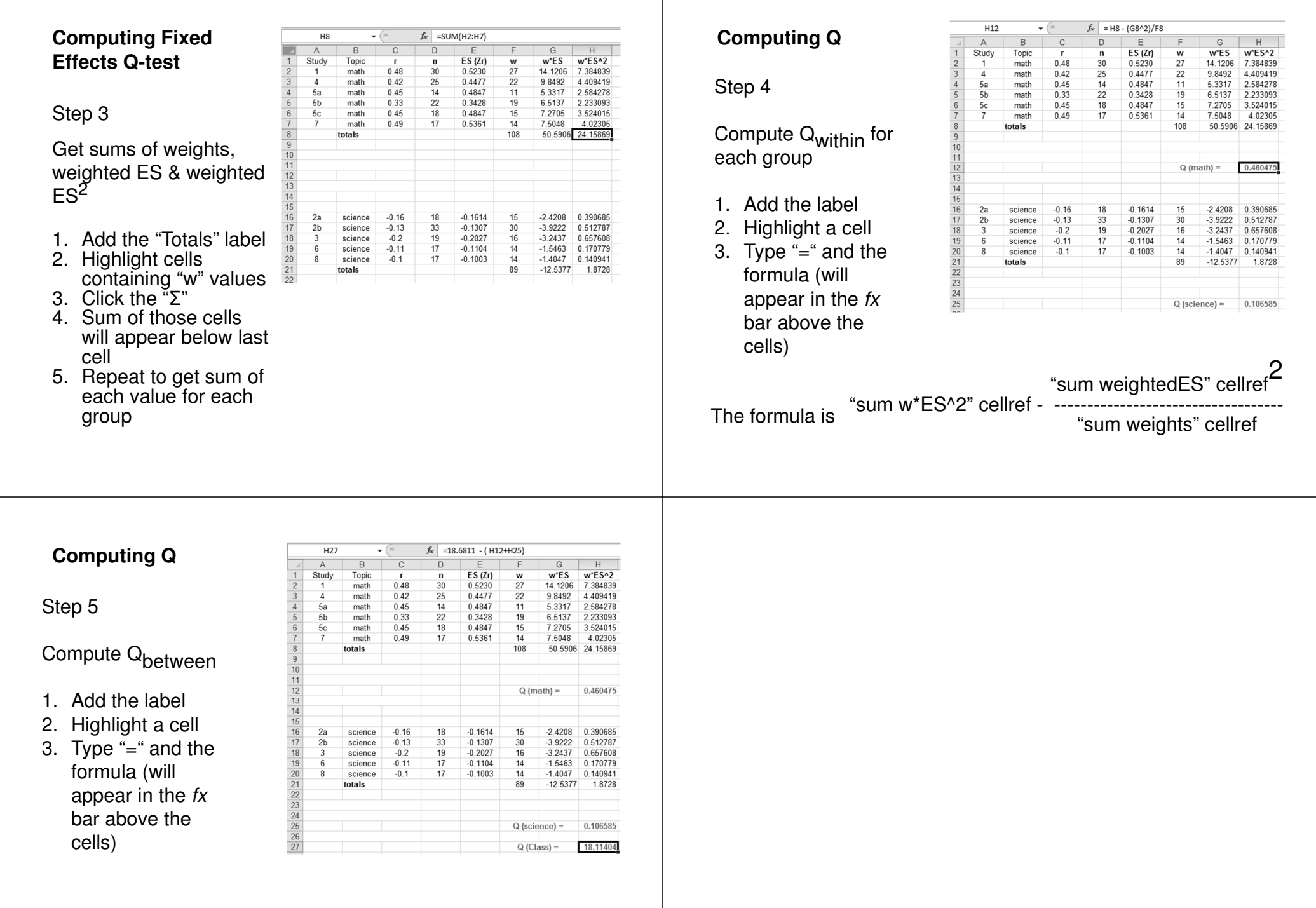

 $\mathbf{I}$ 

H<sub>29</sub>  $f_x$  = CHIDIST(H27,H28) **Computing Q** $\mathbf{v}$  ( $\mathbf{v}$ ) Interpreting the Fixed Effects Q-test $\overline{A}$  $\overline{B}$  $\overline{D}$  $\overline{G}$  $w*ES$ Study  $ES(Zr)$  $w*ES*2$ Topic  $\frac{w}{27}$  $0.48$  $\overline{30}$  $0.5230$ 14.1206  $\overline{1}$ math 7.384839  $\overline{4}$ math  $0.42$ 25 0.4477 22 9.8492 4 409419 Step 6**p > .05**  $5a$  $0.45$  $14$ 0.4847  $11$ 5.3317 2.584278 math  $5<sub>b</sub>$ math 0.33 22 0.3428 19 6.5137 2.233093 • This study attribute is not systematically related to effect sizesmath  $0.45$ 18 0.4847 15 7.2705 3.524015 0.49  $17$ 0.5361  $\frac{1}{14}$ 7.5048 4.02305 math 108 Add df & ptotals 50.5906 24.15869 **p < .05** $\frac{11}{12}$   $\frac{12}{13}$   $\frac{13}{14}$  • This study attribute is not systematically related to effect sizes $Q$  (math) = 0.460475 1. Add the labels 2. Add in df  $=$  #cases - 2 15 16 17 18 19 20 11 22 23 24 25 26 27 28 29  $2a$ science  $-0.16$ 18  $-0.1614$  $15$  $-2.4208$ 0.390685  $2<sub>b</sub>$ science  $-0.13$ 33  $-0.1307$ 30  $-3.9222$ 0.512787 3. Calculate p-value  $-0.2$ 19  $-0.2027$  $\overline{16}$  $-3.2437$ 0.657608 science  $14$ science  $-0.11$ 17  $-0.1104$  $-1.5463$ 0.170779 using Chi-square  $\overline{14}$  $-1.4047$ science  $-0.1$  $17$  $-0.1003$ 0.140941 If you have group differences, you'll want to compute  $89$  $-12.5377$ totals 1.8728 p-value functionseparate effect size aggregates and significance tests 0.106585  $Q$  (science) = for each group.Q (Class) = 18.11404  $df$ 0.033873 Formula is CHIDIST( "Q" cellref , "df" cellref ) $f_x$  = G8/F8 D<sub>10</sub>  $\mathbf{v}$  ( $\mathbf{v}$ ) **Computing weighted**  $\overline{A}$  $\,$  B  $\mathbb C$  $\overline{D}$  $F$  $\mathbb{G}$  $w*FS$ Study Topic  $ES(Zr)$  **mean ES for @ group** $\mathbf{r}$  $\mathbf{r}$ w  $\overline{1}$ math 0.48 30 0.5230 27 14.1206  $0.42$ 25 0.4477  $\overline{22}$ 9.8492 math  $5a$ 0.45  $14$ 0.4847  $11$ 5.3317 math  $5<sub>b</sub>$ math 0.33 22 0.3428 19 6.5137 Step 1 $5<sub>c</sub>$ math 0.45 18 0.4847 15 7.2705  $0.49$  $17$ 0.5361 7 5048 math  $14$ totals 108 50.5906 Compute weighted  $rac{10}{11}$ <br> $rac{11}{12}$ 0.468431 weighted Mean ES mean ES $\frac{13}{14}$  $15$ 1. Add the label  $-0.1614$  $-2.4208$  $\frac{16}{17}$   $\frac{17}{18}$   $\frac{19}{20}$   $\frac{20}{21}$   $\frac{22}{23}$   $\frac{22}{23}$  $2a$  $-0.16$ 18 science 15  $2<sub>b</sub>$ science  $-0.13$ 33  $-0.1307$ 30  $-3.9222$ 2. Highlight a cell  $\overline{3}$ science  $-0.2$ 19  $-0.2027$  $16$  $-3.2437$  $\overline{a}$  $17$  $-1.5463$ science  $-0.11$  $-0.1104$  $14$ 3. Type "=" and the  $\overline{8}$ science  $-0.1$ 17  $-0.1003$  $14$  $-1.4047$ totals 89  $-12.5377$ formula (will appear weighted Mean ES  $-0.14087$ in the  $f$ *x* bar above the cells)"sum weightedES" cellrefThe formula is ------------------------------------"sum weights" cellref

### **Computing weighted mean r for @ group**

Step 2

Transform mean ES  $\rightarrow$  r

- 1. Add the label
- 2. Highlight a cell
- 3. Type "=" and the formula (will appear in the fx bar above the cells)

#### The formula is

FISHERINV( "meanES" cellref )

 $G10$  $\mathbf{v}$  ( $\mathbf{v}$  $f_x$  = FISHERINV(D10)  $\overline{A}$  $\,$  B  $\mathbb C$  $\overline{D}$  $E$  $G$  $ES(Zr)$  $w*ES$ Study  $\overline{1}$ Topic  $\mathbf{r}$ n w  $\sqrt{2}$  $30\,$ 0.5230 27 14.1206  $\overline{1}$ math  $0.48$  $\begin{array}{c}\n\phantom{0}3 \\
4 \\
5\n\end{array}$  $\overline{4}$ math  $0.42$ 25 0.4477  $22$ 9.8492  $5a$ math  $0.45$  $14$ 0.4847  $11$ 5.3317  $5<sub>b</sub>$ math 0.33 22 0.3428 19 6.5137  $6\overline{6}$  $5c$  $0.45$ 18 0.4847 7.2705 math 15  $\overline{7}$  $17$ math 0.49 0.5361  $14$ 7.5048 50.5906  $\,$  8 totals 108 weighted Mean ES Meta-analytic r 0.436931  $\begin{array}{r} 10 \\ 11 \\ 12 \\ 13 \\ 14 \end{array}$ 0.468431  $\begin{array}{r} 15 \\ 16 \\ 17 \\ 18 \\ 19 \\ 20 \\ 21 \end{array}$  $2a$ science  $-0.16$ 18  $-0.1614$ 15  $-2.4208$  $2<sub>b</sub>$  $-0.13$ 33  $-0.1307$ 30  $-3.9222$ science 19 16  $-3.2437$  $\overline{3}$ science  $-0.2$  $-0.2027$  $-0.11$  $17$  $-0.1104$  $14$  $-1.5463$ science  $-1.4047$ 8 science  $-0.1$  $17$  $-0.1003$  $14$  $-12.5377$ totals 89  $\begin{array}{r} 22 \\ 23 \\ 23 \\ \hline 24 \end{array}$ weighted Mean ES  $-0.14087$ Meta-analytic r  $-0.13995$ 

# Ta Da !!!!

#### **Z-tests of mean ES( also test of r )**

Step 1

Compute Standard Error of mean ES

- 1. Add the label
- 2. Highlight a cell
- 3. Type "=" and the formula (will appear in the *fx* bar above the cells)

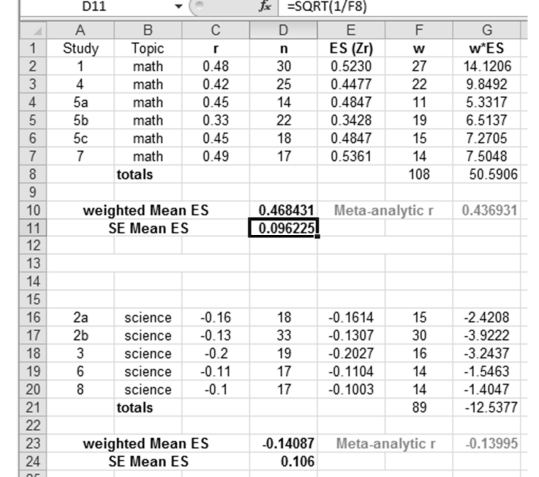

The formula is

SQRT(1 / "sum of weights" cellref)

### **Z-test of mean ES( also test of r )**

Step 2

Compute Z

- 1. Add the label
- 2. Highlight a cell
- 3. Type "=" and the formula (will appear in the fx bar above the cells)

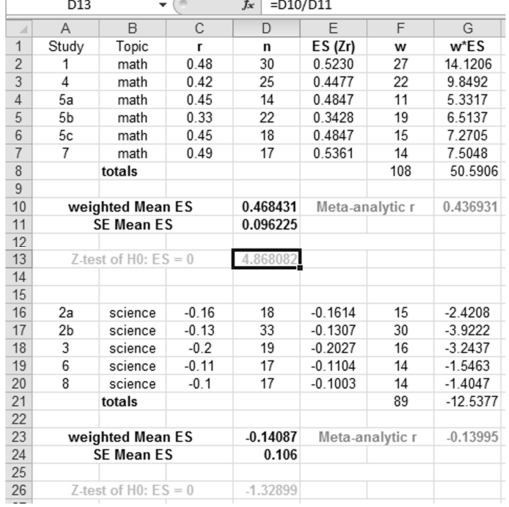

Ta Da !!!!

The formula is

"weighted Mean ES cellref" / "SE mean ES cellref"

Ō

## **Random Effect Q-test -- Comparing Subsets of Studies**

Just as there is the random effects version of the mean ES,there is ransom effects version of the Q-test,

Like with the mean ES computation, the difference is the way the error term is calculated – based on the assumption that the variability across studies included in the meta-analysis comes from 2 sources;

- Sampling variability
- "Real" effect size differences between studies caused by the differences in operationalizations and external validity elements

Take a look at the demo of how to do this analysis using the SPSS macros written by David Wilson.

# Meta Regression

Far more interesting than the Q-test for comparing subgroups of studies is meta regression.

These analyses allow us to look at how multiple study attributes are related to effect size, and tell us the unique contribution of the different attributes to how those effects sizes vary.

There are both "fixed effect" and "random effects" models.

Random effects meta regression models are more complicated, but have become increasingly popular because the assumptions of the model include the idea that differences in the effect sizes across studies are based on a combination of sampling variation and differences in how the studies are conducted (measurement, procedural & statistical analysis differences).

An example of random effects meta regression using Wilson's SPSS macros is shown in the accompanying handout.

Ω

# Meta Path Analyses

Meta analytic studies of what leads different studies to find different effect sizes can involve hundreds of studies, severalstudy-difference variables, and sophisticated multivariate models!

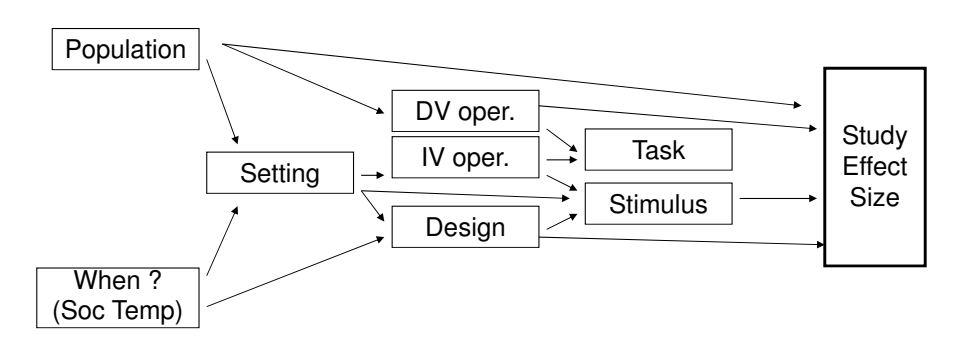

The results of these studies help researchers:

- understand the rich research literature of an area of study
- decide the best ways to conduct future research studies!!!

Ō